# **From Microsoft® To Linux® (Relatively) Painlessly**

by Jon "maddog" Hall Executive Director Linux International

### **Trademarks**

- Linux is a trademark of Linus Torvalds in several countries
- Unix is a trademark of X/Open in several countries
- Micro\$oft would like to own everything else

### **First Steps**

- Learn
- Plan
- Execute
- Contribute
- Evangelize

# **Learn**

- You do not have to learn *everything* at first
- *You* may not have to learn *everything ever:*
	- Large Organizations System Admins
		- Clone desktops
		- Answer questions
	- Smaller Organizations System Consultants
		- Install systems
		- Provide training
		- Answer Questions
	- Very Small VARs
		- Turn Key systems

# **If You Have To Learn:**

- Wide variety of learning tools
	- Unix/POSIX
	- Books
	- **Courses**
	- Magazines
	- HOWTOs
	- LUGs (mailing lists, meetings, helpful people)
- Certifications
	- LPI (www.lpi.org)
	- Red Hat Software, Novell

# **Plan**

- List all programs used today
	- List by application, not by name
	- Understand features used, not features offered
- See if applications have been ported to Linux
	- A lot of major applications have been ported, and others are planned
- See if acceptable alternates exist
	- www.freshmeat.org
	- www.slashdot.net

#### **www.sourceforge.net**

- Investigate what is there
	- $-97,000+$  projects
	- $1,000,000 +$  registered developers
- Set up small test system to test functionality

# **Planning Strategies**

Marketing teaches you:

- To eat like a hog
- To drink like a fish
- To smoke like a chimney
- To have sex every hour
- For heaven's sake, don't eat refined sugar!

# **Planning Strategies: Go and Sin no more!**

- Use Free and Open Source Software for new projects
	- Portable languages (Perl, Python, JAVA, LISP, C)
- Use FOSS on top of proprietary operating systems
	- Open Office
	- Standard-supporting web browser (and produce standard pages)
	- MySQL/Postgres
	- Dual OS products

# **Planning Strategies: Low Hanging Fruit**

- Replace redundant systems
	- DNS Servers
	- Firewalls
- Replace expensive hardware:
	- Database engines
- Replace "invisible" functionality
	- File and print servers (SMB, NFS, Appletalk, Novell)

# **Investigate Groupware Alternatives**

- Evolution
- SuSE's Exchange replacement
- Software Libre projects
	- gnomemeeting
	- VoIP
	- Whiteboard

## **Investigate Software Libre Mega Projects**

- ERP
- CRM
- Accounting
- Project Management

Some are simple, but improving rapidly and may meet your needs

# **Investigate Custom-built Software**

Built using GPLed software to your specifications

- Databases
- **OpenGIS**
- GNUplot
- Scripting Languages
- Printing and viewing libraries

# **Investigate Restructuring Work**

- Do your employees ALL need a full desktop?
	- Linux Terminal Server Project www.ltsp.org
- Do your employees/students need to use MS Office?
	- Do they communicate with outside customers?
	- Do they use externally created documents?
	- Influence document suppliers to use standards
	- Do employees HAVE to play "mines" and "solitaire"?
	- Can you reduce the number of systems running proprietary software?

#### **Execute**

- Cold Turkey
	- Convert after pilot project
- New project co-existence
- Gradual replacement over time
	- For stubborn applications use:
		- Dual Boot
		- VMware
		- Win4Lin
		- Crossover Office (Codeweavers)

### **Execution Tips:**

- Find "enthusiastic" end user
	- If none, make an end user enthusiastic
- Make sure old backup data still available
- Use hardware emulators for legacy applications
- umsdos and FreeDOS
- User Mode Linux for testing new versions of Linux with applications

### **Execute "Do Nots"**

- Do not convert good-performing, stable project
	- All pain, no gain
	- Exception:
		- Expensive hardware
		- Invisible to end users (SPARC Oracle server)
- Do not convert project without successful pilot

# **Teaching Computer Science**

- Use GNU compiler suite
- Use MS Unix compatibility tools to teach shell scripting
- User portable languages (not VB, VC)
- Use mono, not .NET
- Use Delphi/Kylix
- Use Linux
	- 1/3 of all servers, most supercomputers, embedded

# **Operating System Design: Linux**

- monolithic kernel
- loadable kernel modules
- loadable device drivers
- multi-architecture
- multi-CPU
- multi-user
- 32 and 64 bit

## **Operating System Design: Other Open Alternatives**

- FreeDOS
- \*BSDs
- CMU MACH
- GNH Hurd
- TinyOS

#### **Database Design**

- PostgresSQL
	- Relational and object oriented
- MySQL

### **Other Schools**

- Engineering/Science > 3500 applications
- Humanities Project Guttenburg
- Business Open Source projects
- K-12 teaching
- MIT

#### Students can help improve existing projects

#### **Administrative**

- SAGU
	- scheduling
	- reports
- Library programs

### **Introducing Students**

- University laptop programs
	- New machines, end of production
	- Sold/leased to students
	- FOSS installed
- CDs of FOSS courseware for incoming students
	- Windows
	- Linux
- Professors have proprietary and FOSS

### **Contribute**

- GPL your own code when possible
- Contribute to the community
	- hardware
	- documentation
	- money
- Hire FOSS developers

### **Evangelize**

- Tell others about your project
	- Write articles
	- Talk at conferences
	- Talk to business groups
- State the good and the bad

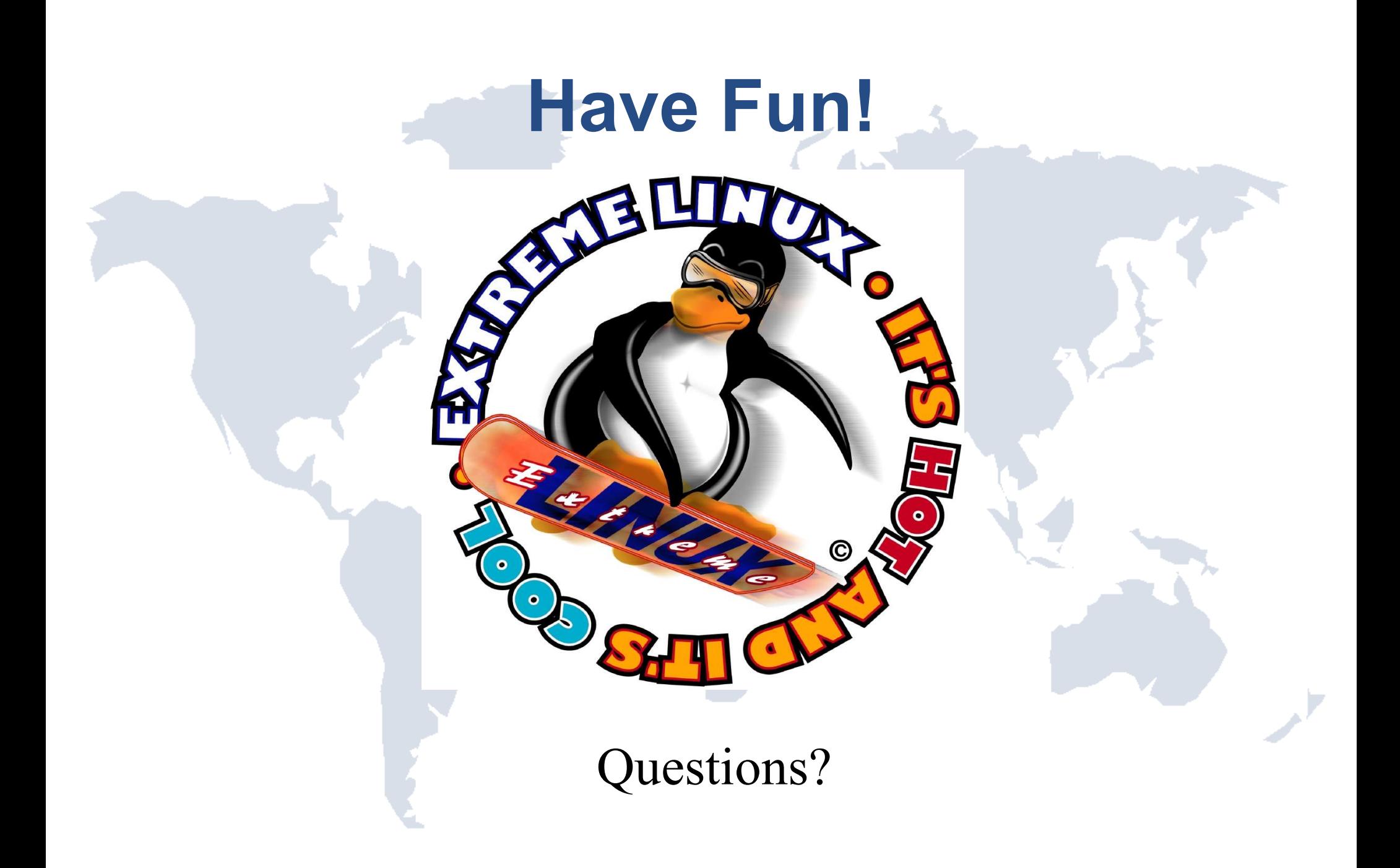